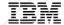

# What's New with RDi V9.6 (and 9.6.0.1)

Eric Simpson Rational Developer for i - Developer, Release and Install lead esimpson@ca.ibm.com

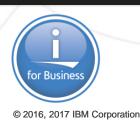

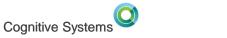

#### IBM

# Agenda

- Why RDi
- What's New in 9.6 November 2017
  - Eclipse
  - IBM i tooling
  - Code Coverage
  - ACS Integration
  - Modernization Tools, Java Edition
- 9.6.0.1 December 2017
- Feedback and direction setting

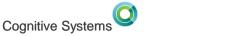

#### IBM

# **RDi currency**

Which is most recent version actively used in your shop?

- 1. Green screen only (1970-1990)
- 2. CODE/400 (1990-2000)
- 3. WDSc (2000-2009)
- 4. RD Power 7.x or 8x (2010-2012)
- 5. RDi 9.0.x (2013)
- 6. RDi 9.1.x (2014)
- 7. RDi 9.5-9.5.0.3 (2015 Sep)
- 8. RDi 9.5.1-9.5.1.2 (2016 Sep)
- 9. RDi 9.6 (2017 Nov)

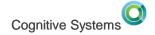

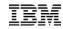

#### **Top Concerns for IBM i IT – Help Systems Survey 2016**

|       | 58.3%                   | Modernizing applications   |
|-------|-------------------------|----------------------------|
|       |                         |                            |
| 39.2% |                         | High availability          |
| 37.7% |                         | Mobile access              |
| 37.7% |                         | IBM i skills depletion     |
| 33.8% |                         | Data growth                |
| 33.1% |                         | Security                   |
| 30.0% |                         | Reduce IT spending         |
| 29.5% |                         | SQL database access        |
| 26.3% | Analytics/business inte | elligence beyond Query/400 |

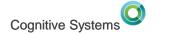

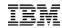

#### Top Concerns for IBM i IT – Help Systems Survey 2017

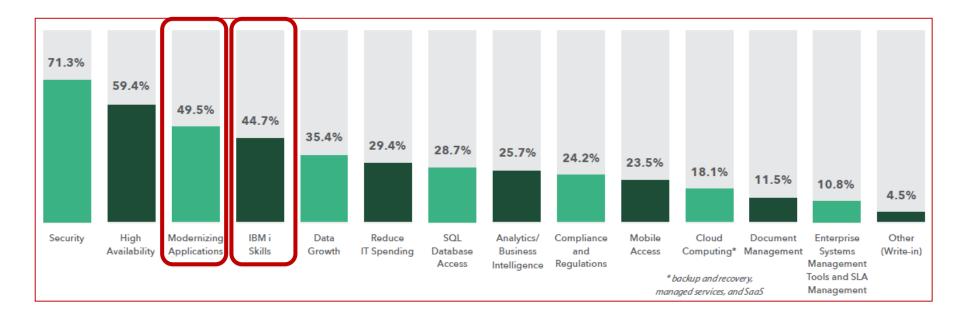

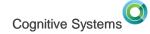

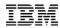

#### **Modern RPG – Constant Transformation**

| 1 |                    | Construction of the Construction of the Constr | 1 1 1 111 111 |  |
|---|--------------------|----------------------------------------------------------------------------------------------------|---------------|--|
|   |                    |                                                                                                    |               |  |
|   |                    |                                                                                                    |               |  |
|   |                    |                                                                                                    | ****          |  |
|   |                    |                                                                                                    |               |  |
|   |                    |                                                                                                    | ************  |  |
|   |                    |                                                                                                    |               |  |
|   |                    |                                                                                                    |               |  |
|   | TATAL TATAL STREET |                                                                                                    |               |  |

| 💵 🛛 Sessi                  | on A - [24 × 80]                                     |                     |                                                     |                                              |           |         |
|----------------------------|------------------------------------------------------|---------------------|-----------------------------------------------------|----------------------------------------------|-----------|---------|
|                            | 6                                                    |                     | Edit                                                |                                              | YANTZI/QR | ORDENTR |
|                            |                                                      | 2+ 3<br>* Beginning | of data ******                                      |                                              | 6+        | 7       |
| 001.00                     |                                                      |                     |                                                     |                                              |           | -       |
| 003.00                     | *<br>* Porgram: OR                                   |                     |                                                     |                                              |           |         |
| 005.00                     |                                                      |                     |                                                     |                                              |           |         |
| 006.00<br>007.00<br>008.00 | <ul> <li>a print re</li> </ul>                       | equest to a         | iser to enter a<br>batch job via<br>id Warehouse '0 | a data queue.                                |           |         |
| 010.00                     |                                                      |                     |                                                     |                                              |           |         |
| 012.00                     | <ul> <li>INDICATOR U:</li> <li>03 - E3=E:</li> </ul> |                     |                                                     |                                              |           |         |
| 013.00<br>014.00<br>015.00 | * 03 - F3=E<br>* 04 - F4=Pi<br>* 06 - F6=Ai          | rompt               |                                                     |                                              |           |         |
| 016.00                     |                                                      |                     |                                                     |                                              |           |         |
| F3=Exi<br>F16=Re           | F4=Prompt<br>beat find                               |                     |                                                     | F10=Cursor<br>F24=More key<br>YRIGHT IBM COF |           | -       |
| 1 <u>8</u> a               |                                                      | MW                  | (0) 000                                             | INTON IBN COM                                | 1301, 2   | 02/009  |

| <ul> <li>         ・         ・         は         ・</li></ul>                                                                                                    | 5.0.4.k. ##. 0.0.0.0.0.                                                                                                    | COINSKA AND CHA                                                                              | Quick Accents 21 Cill Parenote System Exp         |
|----------------------------------------------------------------------------------------------------|----------------------------------------------------------------------------------------------------|----------------------------------------------------------------------------------------------|---------------------------------------------------|
|                                                                                                    | In the List Certing Started MAYROLLET APOLE T                                                                                                    |                                                                                              | P. C. B. Ovtine C. N. C. & C. P.                  |
| 48                                                                                                    | Line 81 Column 14 Replace                                                                                                    |                                                                                              | tope Siter Sect.                                  |
| Id Not Constraints           Wat           Wat | 000100 /// Nuks screen select file to a           001100 /// Nuks screen select file to a           001100 // Nuks           001100 // Nuks           001100 // Nuks           001100 // Nuks           001100 // Nuks           001100 // Nuks           001100 // Nuks           001100 // Nuks           001100 // Nuks           001100 // Nuks           001100 // Nuks           001100 // Nuks           001000 // With the Silici format to           001000 // With the Silici format to | s diplay well eed of job requested,<br>diplays "1980 is on (equal to 1), the<br>op<br>of job | C                                                 |
| B PAVROLLIFG*pgm:spgle     B PAVROLLG*pgm:spgle     B COMPARE *Riegf-sc                                                                                                    | Alt Annote System D<br>BM ( Development N                                                                                                    | Commands Loo 🖉 Territiska 🔶 Evor L                                                           | 1 (Dec - 4 -                                      |
| <ul> <li>B CARPAGE High Street</li> </ul>                                                                                                    | - Name                                                                                                    | Attrio.te                                                                                    | Test                                              |
| Properties 21 Schemote Societypol                                                                                                    | T INCLEATCH YOM                                                                                                    | CLLE                                                                                         |                                                   |
| The second second second second second second second second second second second second second second second se                                                                                                    | - BOX *KM                                                                                                    | CLLE                                                                                         | debuggable, calls Payrolld, parm workstation num  |
| perty Value                                                                                                    | 10 CLR1 *PGM                                                                                                    | CLLE                                                                                         | debuggable, calls Payrolita, parm workstation num |
| Amibute RPGLE                                                                                                    | III MYCOMPILE YROM                                                                                                    | QUE                                                                                          |                                                   |
| Name PASPOLIFF                                                                                                    | IS PAYROLI INFOM                                                                                                    | RIPCLE                                                                                       |                                                   |
| Name VANCUTT                                                                                                    | C                                                                                                    | er                                                                                           |                                                   |
|                                                                                                    | *                                                                                                    |                                                                                              |                                                   |
| Source RSELABOS                                                                                                    | Command Normal                                                                                                    |                                                                                              | · Prange.                                         |
| Text                                                                                                    |                                                                                                    |                                                                                              |                                                   |
| Type IPOM                                                                                                    | Messages                                                                                                    |                                                                                              | · Detail. Show                                    |

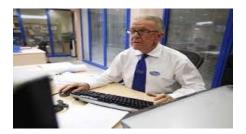

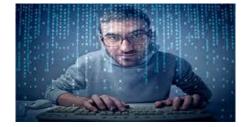

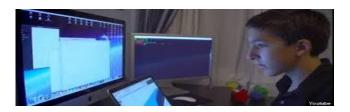

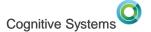

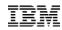

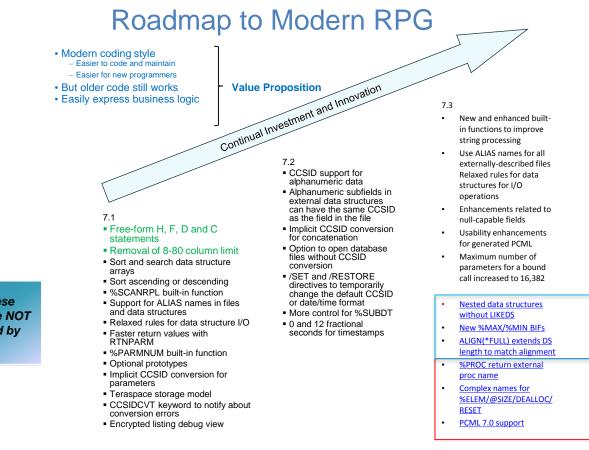

Supported in RDi 9.5.1.2

#### Supported in RDi 9.6

All of these features are NOT supported by SEU!

#### **Full Free Form RPG**

Cognitive Systems

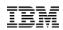

ctl-opt bnddir('ACCRCV');

```
dcl-f custfile usage(*update);
dcl-ds custDs likerec(custRec);
dcl-f report printer;
```

```
read custfile custDs;
dow not %eof;
    if dueDate > %date(); // overdue?
        sendOverdueNotice ();
        write reportFmt;
        exec sql insert :name, :duedate into
            mylib/myfile;
    endif;
    read custfile custDs;
enddo;
*inlr = '1';
```

```
dcl-proc sendOverdueNotice;
    /copy invoices
    sendInvoice (custDs : %date());
    end-proc;
© 2016, 2017 IBM Corporation
```

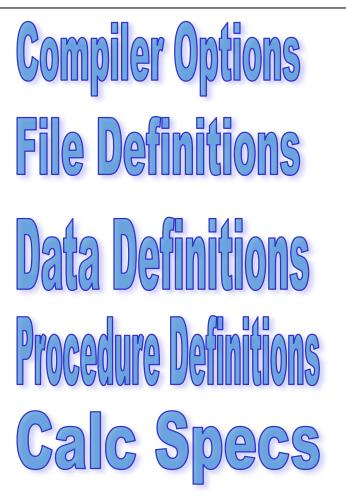

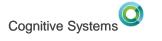

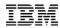

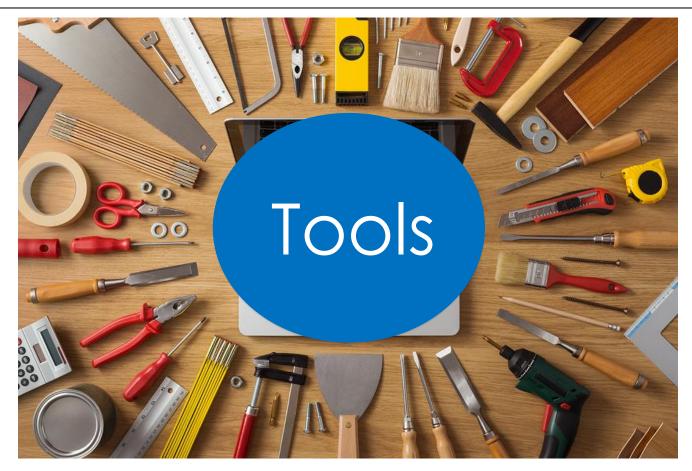

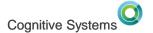

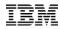

#### Development tools....

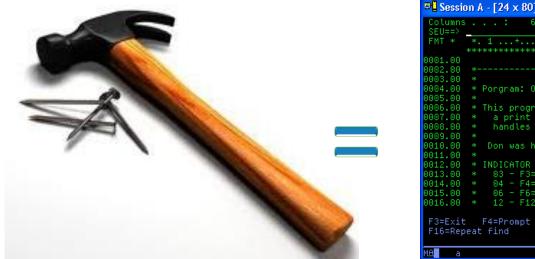

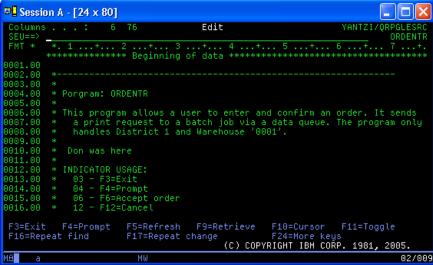

#### Tried and True, Yes but also SLOW, OLD, No new features Don't let SEU hold you back!

http://ibmsystemsmag.com/blogs/idevelop/april-2017/seu-was-holding-me-back/

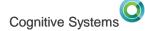

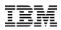

11

# **Rational Developer for i**

- Modern, Eclipse-based, development tools for IBM i
- Visual editors, outline views, content assist, hover/hyperlink, integrated language help
- Integrated file management, search, edit, compile/build, debug capabilities
- Analysis tools (application diagram, call hierarchies, type hierarchies)
- Easily debug batch, interactive, and Web applications with a common visual debugger
- Analyze code coverage of tests

© 2016, 201

- Visual DDS design tools: Screen and Report Designer
- Supports RPG, COBOL, CL, C, C++, SQL, DDS

|                                                                                                    |                                 |                             | $   Q_{\mathcal{D}}    \  = \  \  \  \nabla \mathcal{B} \  \  \  \  \  \nabla \mathcal{B} \ $ |                                                                                                    | tens 🛛 🖾 🖓 Remote System Explo    |
|----------------------------------------------------------------------------------------------------|---------------------------------|-----------------------------|-----------------------------------------------------------------------------------------------|----------------------------------------------------------------------------------------------------|-----------------------------------|
| A Remote Systems 1 10 Team                                                                                                    |                                 | PAYROLLFFF.RPGLE            |                                                                                               |                                                                                                    | E Outine II A B a Pro             |
| 201                                                                                                    |                                 | n 14 Replace                |                                                                                               |                                                                                                    | type filter text                  |
| - & New Connection                                                                                                    |                                 |                             |                                                                                               | *8                                                                                                    | + R Global Definitions            |
| E Local                                                                                                    |                                 | reen - select file to max   | intain                                                                                        |                                                                                                    | Files                             |
| BM i Development Machine                                                                                                    | 005101 //<br>005200 Dcl-Proc MA |                             |                                                                                               |                                                                                                    | E Fields                          |
| <ul> <li>Bt Objects</li> </ul>                                                                                                    | 805300 DoU *INKC                | IN,                         |                                                                                               |                                                                                                    | Constants                         |
| <ul> <li>Ja Work with libraries</li> </ul>                                                                                                    | 005400 *1860                    |                             |                                                                                               | 1                                                                                                    | i 🔓 Indicators                    |
| <ul> <li>Nork with objects</li> </ul>                                                                                                    | 005500 EMESS                    | *81.M4K;                    |                                                                                               | 17                                                                                                    | Prototypes                        |
| > 38 Work with members                                                                                                    |                                 | *BLA44K;                    |                                                                                               |                                                                                                    | Main Procedure                    |
| <ul> <li>B Library list</li> </ul>                                                                                                    |                                 | *BLANK;                     |                                                                                               |                                                                                                    | Main Procedure     Main Procedure |
| QSYS:*iib.prod-sys                                                                                                    |                                 | "BLANK;                     |                                                                                               |                                                                                                    | <ul> <li>          MAIN</li></ul> |
| <ul> <li>mi QSYS2.*lib.prod-øjs</li> </ul>                                                                                                    |                                 | the side stratest format he | display until end of job requested                                                            |                                                                                                    | R Local Definitions               |
| QHLPSYS.*lib.piod-sys                                                                                                    | 805100 //                       | Ite the secon rormat to     | utspray uncrt end of 300 requested                                                            | 94.                                                                                                    | e 52                              |
| Distribution of the second second | 006300 Doll not                 | *1960:                      |                                                                                               |                                                                                                    | = 52<br>= 64                      |
| an QGPL*lib.prod-usr                                                                                                    |                                 |                             | icator *IN60 is on (equal to 1), th                                                           | ie.                                                                                                    |                                   |
| QTEMP.*IIb.test-usr                                                                                                    |                                 | program continues to loop   | p                                                                                             |                                                                                                    | B Local Definitions               |
| <ul> <li>miRSELAB01_%ib.test-usr</li> </ul>                                                                                                    |                                 | SELECT;                     |                                                                                               |                                                                                                    | Local Detrimons     104           |
| III CLBATCH.*pgm.cle                                                                                                    | 006500 If *I<br>006600 Ret      | MCC = '1'; // F3 = end of   | f 30b                                                                                         |                                                                                                    | • 116                             |
| B CLC1.*pgm.clie                                                                                                    | 006700 [lse:                    | prei,                       |                                                                                               |                                                                                                    |                                   |
| El CLRL*pgm.dle                                                                                                    |                                 | MateFileToMaintainSelect    | tion():                                                                                       |                                                                                                    | E Local Definitions               |
| III MYCOMPILE*pgm.clie                                                                                                    |                                 | lateFileToMaintainSelection | ValidateFileToMaintainSelection                                                               | Concession of the Concession of the Concession o | ■ 100 Deministre                  |
| EI PAYROLL*pgm/pgle                                                                                                    | 007400 Er @vali                 | SateDelete                  | EXTPROCIVALIDATEFILETOMAINTAIN                                                                | SELECTION)                                                                                                    | • 190                             |
| El PAYROLLC2.*pgm.cbile                                                                                                    | 007500 // 07Val                 | sateChange                  |                                                                                               |                                                                                                    | ProjectMaintenance                |
| B PAYROLLCS.*pgm.cbile                                                                                                    |                                 | SateAdd                     | rom the SELECT format are                                                                     |                                                                                                    | E Local Definitions               |
| B PAYROLLC7.*pgm.cbile                                                                                                    |                                 | IntellectionCode            |                                                                                               | *                                                                                                    | • 101                             |
| B PAYROLLD *pgm.cblie                                                                                                    | C Tab                           |                             |                                                                                               |                                                                                                    |                                   |
| PAYROLLEFF.*pgm.rpgle                                                                                                    |                                 |                             |                                                                                               |                                                                                                    | · Marine Para                     |
| PAYROLLFFG.*pgm.rpgle                                                                                                    | A Annote System D               |                             | Commande Log & Terminals                                                                      | main                                                                                                    | Means of                          |
| <ul> <li>III PAYROLLG *pgmzpgle</li> </ul>                                                                                                    | IBM I Development &             |                             | Contracting Of Statistics                                                                     |                                                                                                    | hand 1                            |
| Ib COMPARE *File pf-src     If EARINST *file of-sta                                                                                                    | <ul> <li>Name</li> </ul>        |                             | Attribute                                                                                     | Text                                                                                                    |                                   |
| Properties 1 5, Remote Scratchood ** C                                                                                                    |                                 | *PGM                        | CULE                                                                                          | 100                                                                                                    |                                   |
| Properties - Conversion Scrattingues                                                                                                    |                                 | *PCM                        | CLLE                                                                                          | debuggable, calls Payrolld, parm workstation n                                                                                                    | (m)                               |
|                                                                                                    | US CLR1                         | *PGM                        | CLLE                                                                                          | debuggable, calls Payrollo, parm workstation m                                                                                                    |                                   |
| Property Value                                                                                                    | IE MYCOMPLE                     | *PGM                        | CILE .                                                                                        |                                                                                                    | 753                               |
| Attribute RPGLE                                                                                                    | III PAVROLI                     | *PCM                        | RPGI F                                                                                        |                                                                                                    |                                   |
| Name PAYROLLFFF                                                                                                    | 1                               |                             | 11                                                                                            |                                                                                                    | 10 N                              |
| Number of 0                                                                                                    | *                               |                             |                                                                                               |                                                                                                    |                                   |
|                                                                                                    |                                 |                             |                                                                                               |                                                                                                    |                                   |
| Source RSELAB01<br>Text                                                                                                    | Command Normal                  |                             |                                                                                               |                                                                                                    | · Prompt.                         |

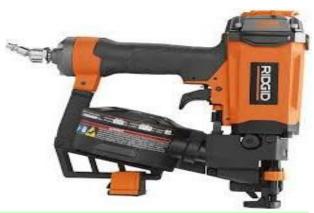

Use the Right Tool for the Job!

Cognitive Systems

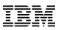

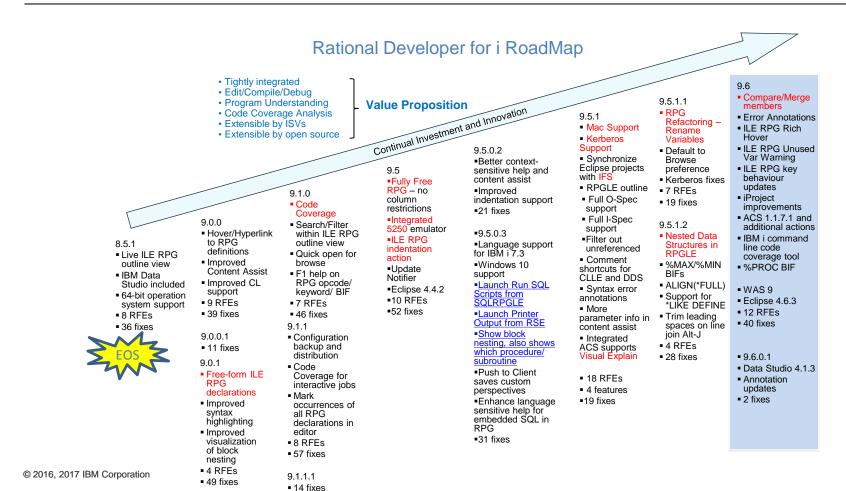

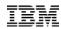

# Where to get RDi

- Trial Nov 16 https://www.ibm.com/developerworks/downloads/r/rdi/
  - Web Install (for manual web install you need Installation Manager 1.8.7 minimum)
  - Product zips download
- Passport Advantage Nov 16
  - Product zips and activation kits
- Entitled Software Site (ESS) Nov 21
  - Product zips and activation kits
- To install Rational Developer for i at the latest level on multiple developer machines, see <a href="http://www-01.ibm.com/support/docview.wss?uid=swg21668005">http://www-01.ibm.com/support/docview.wss?uid=swg21668005</a>

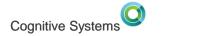

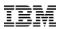

## **Editions**

- Based on Eclipse 4.6.3
- For 9.6, the editions available are:
  - RPG and COBOL Tools
  - Modernization Tools, Java Edition
- No Modernization Tools, EGL Edition for 9.6
- All editions currently bundle in IBM Data Studio 4.1.2
  - Not updated for Eclipse 4.6 so do not shell share \*\*RDi 9.6.0.1 can install with Data Studio 4.1.3\*\*

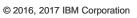

# RDi 9.6 Platform support

- Added Mac OS 10.12
  - Dropped Mac OS 10.11.
- Linux
  - Dropped several versions.
  - Supported: Red Hat (RHEL) 7 64-bit Ubuntu 16.04 LTS 64-bit
- Windows
  - Dropped 32-bit Win 7. Dropped Win 8. Likely to drop 32-bit JDK.

| – Supported: | Windows     | OS     | JDK   |
|--------------|-------------|--------|-------|
|              | 7           | 64-bit | 32,64 |
|              | 8.1         | 64-bit | 32,64 |
|              | 10          | 64-bit | 32,64 |
|              | Server 2016 | 64-bit | 32,64 |

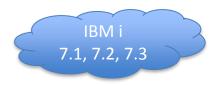

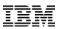

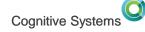

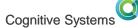

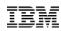

## 9.6 Eclipse 4.6.3

- Editor Close Tabs to the left/right
- PAYROLLEEE PROLE SY IBM i RSE Getting Started ✓ \*EMPTY4.RPGLE EMDTV2 PDCLE Close Replace Line 25 Column 14 Close Others Close Tabs to the Left 000100 \*\*FREE Close Tabs to the Right 000101 ctl-opt Dftactgrp(\*no); 000102 Close All PROGRAM NAME - Payroll 000200 DESCRIPTION - Time reporting master file maintenance using 000300 externally described workstation processing. 000400 000500 000600 INDICATORS USED
- Print toolbar button now hidden by default
  - Customize Perspective to add it back to the toolbar

| pective - F         | Remote S                                                        | ystem Explorer   |  |  |
|---------------------|-----------------------------------------------------------------|------------------|--|--|
|                     |                                                                 |                  |  |  |
| ty Menu             | Visibility                                                      | Action Set Ava   |  |  |
| ool bar ite         | ms to dis                                                       | play.            |  |  |
| Tool Bar Structure: |                                                                 |                  |  |  |
| 🔺 🔲 🚍 File          |                                                                 |                  |  |  |
| ew Wizards          | s                                                               |                  |  |  |
| 🔽 🔚 Save            |                                                                 |                  |  |  |
| 🔽 🗟 Save All        |                                                                 |                  |  |  |
| int (Ctrl+P)        |                                                                 |                  |  |  |
|                     | ity Menu<br>ool bar ite<br>ure:<br>ew Wizards<br>ive<br>ive All | ew Wizards<br>we |  |  |

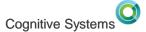

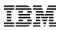

# 9.6 Eclipse 4.6.3

To save space in the toolbar, the perspective switcher has been changed to show only the icons of perspectives by default. You can show the text again via the context menu.

New default:

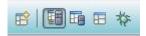

Old default:

😰 📳 Remote System Explorer 🖬 i Projects 🐵 DDS Design 🎋 Debug

#### Settings Transfers

When you switch your workspace you can select settings than will be transferred to the new workspace. These settings are supplied by the org.eclipse.ui.preferenceTransfer extension.

The SDK supplies transfers for:

- · Workspace Layout: Opened views, their size, and selected perspectives.
- · Working Sets: The user defined working sets.

| Colipse Lau   | 🙆 Eclipse Launcher 🛛 🔂                                                                              |  |  |  |  |  |  |  |
|---------------|----------------------------------------------------------------------------------------------------|--|--|--|--|--|--|--|
| Select a dir  | Select a directory as workspace                                                                     |  |  |  |  |  |  |  |
| IBM Rationa   | al Developer for i uses the workspace directory to store its preferences and development artifacts. |  |  |  |  |  |  |  |
| Workspace:    | C:\Users\IBM_ADMIN\IBM\rationalsdp\workspacerdi96oct231  Browse                                     |  |  |  |  |  |  |  |
| - Recent Wo   | rkspaces                                                                                            |  |  |  |  |  |  |  |
| workspacer    | rdi96oct23b                                                                                         |  |  |  |  |  |  |  |
| workspacer    | rdi96oct23c                                                                                         |  |  |  |  |  |  |  |
| workspacer    | rdi96oct23                                                                                          |  |  |  |  |  |  |  |
| - Copy Settin | ngs                                                                                                 |  |  |  |  |  |  |  |
| Workbenc      | ch Layout                                                                                           |  |  |  |  |  |  |  |
| Working S     | Sets                                                                                                |  |  |  |  |  |  |  |
| ?             | OK Cancel                                                                                           |  |  |  |  |  |  |  |

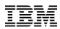

#### **9.5.1** Syntax Errors as Annotations

- Syntax checker errors used to be shown a pink lines inserted into the source
- Now you can choose to show ۲ them as annotations instead
- The annotations are specific to ٠ the column range and move with the tokens in error

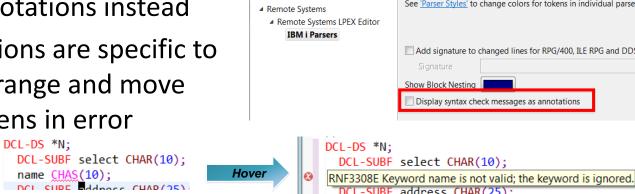

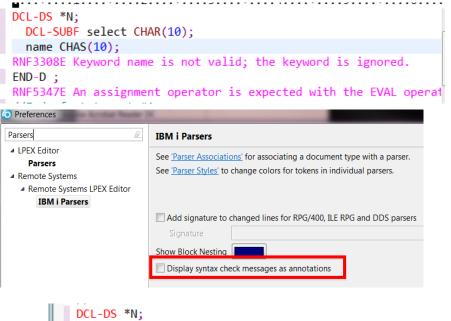

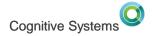

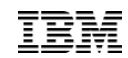

#### **9.6 Compiler/Verifier Errors as Annotations**

- This was requested as RFE82757 because the error location is out of date after line addition/deletions
- To configure use the Error List view menu

ds2 likeds(ds2);

end-ds:

| 🧕 Error List 🛛 | 👔 Code Coverage Results |      | × %                          | $\langle \Rightarrow \Rightarrow \rangle$ | ~       |                |   |
|----------------|-------------------------|------|------------------------------|-------------------------------------------|---------|----------------|---|
|                |                         |      |                              |                                           | Show Se | everity        | > |
|                | Severity                | Line | Location                     | Connec                                    | Messag  | es             | > |
|                |                         |      |                              |                                           | Automa  | tically Remove |   |
|                |                         |      |                              |                                           | Automa  | tically Insert | > |
|                |                         |      | Show messages as annotations |                                           | Messag  | e Style        | > |
|                |                         |      |                              |                                           |         | DDCU-4         |   |

 The hover will show you the all the errors and give you a link to get the language help dcl-pr functionB liked×(ds1); end-pr; dcl-ds ds1 qualifie
 RNF3308 - Keyword name is not valid; the keyword is ignored.

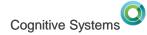

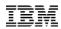

#### 9.6 Unused ILE RPG variables are annotated

 If a declaration is never used, an informational annotation is given

• This behaviour can be configured on or off

|                                                                                                    | ds dsQual qualified;<br>all char(3);<br>b1                                                                                                    | Global Definitions     Definitions     Definitions |
|----------------------------------------------------------------------------------------------------|----------------------------------------------------------------------------------------------------|----------------------------------------------------|
| Icustre<br>I                                                                                                    |                                                                                                    | Press 'F2' for focus                               |
| type filter text  A Remote Systems Communication DataStore Debug File Cache Files IBM i Logging Passwords Remote Reconc Remote System IBM i Parsers C/C++ | ILE RPG<br>♥ Automatic syntax checking<br>♥ Automatic syntax checking of SQL statements (performed on the server)<br>Automatic uppercasing<br>Show lowercase values in dropdown menus in Source Prompter<br>Block comment behavior<br>Fixed format<br>● Insert * into column 7 and shift line by one column<br>● Overwrite blanks in column 7 with *<br>Free format<br>● Insert // at beginning of line and shift line by two columns<br>● Overwrite blanks at beginning of line with // |                                                    |
| CL<br>> COBOL<br>DDS<br>> ILE RPG<br>RPG/400<br>~<br>( III )                                                                                              | V Update the Outline view when text is changed in the editor Categorize named indicator as Fields in the outline view. Annotate unreferenced definitions Restore Defaults Apply OK Cancel                                                                                                    | 20                                                 |

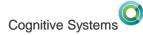

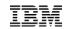

# 9.6 Rich ILE RPG hover showing all contributing definitions

- Variables may have non-obvious relationships with external definitions
- The hover will show all contributing definitions with resolved externals

| ICUS | TREC                                                                                                    |                            |
|------|----------------------------------------------------------------------------------------------------|----------------------------|
| I    | custna                                                                                                    | cust_name                  |
| c    | ust_name = 'Maha';                                                                                                    |                            |
|      | <u>cust_name</u> : Character (40)<br>Defined by:<br>cust1/custrec - External: ECLIPS<br>Renamed by:<br><u>cust_name</u> - on Input specificat | TEST/CUST1/CUSTOM01/CUSTNA |
|      |                                                                                                    | Press 'F2' for focus       |

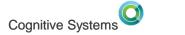

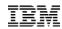

### **9.6** Rich ILE RPG hover – parent data structures

• Show relationship with parent data structures

```
dcl-ds ds1 qualified;
  nested likeds(ds2);
End-Ds;
dcl-ds ds2;
  subfield int(5);
End-Ds;
ds1.nested.subfield = 'abc';
                subfield : Integer (5,0)
                Contained by:
                 dcl-ds ds1 QUALIFIED;
                  dcl-ds nested LIKEDS(ds2);
                                 Press 'F2' for focus
```

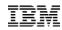

#### **9.6 Comments now shown in hover**

|    | <pre>// two fo // reques // they o // Select; When ACOD Validat</pre> | ollowing statements perform<br>unctions. First they determine the type of maintenance<br>sted and branche to the appropriate subroutine and secondly<br>determine if the maintenance code entered is invalid.<br>DE = 'A';<br>teAdd(); |
|----|-----------------------------------------------------------------------|----------------------------------------------------------------------------------------------------|
|    | When ACO                                                              | ValidateAdd                                                                                                    |
|    | When ACO                                                              |                                                                                                    |
|    | Valida                                                                | The following code verifies the add request.                                                                                                    |
|    | Other;                                                                | Input:                                                                                                    |
|    | Displa                                                                | ACREC is the recorded state of the employee                                                                                                    |
|    | EndS1;                                                                | 'A' means added                                                                                                    |
| 1  | End-Proc;                                                             | 'D' means deleted                                                                                                    |
| L. | //                                                                    | *IN50 indicates the record is not found                                                                                                    |
| 1  | // The fol                                                            |                                                                                                    |
| :  | // Tonut:                                                             | If an error occurs, the EMESS field contains the appropriate message                                                                                                    |
|    |                                                                       | n an enor occurs, the EMESS field contains the appropriate message                                                                                                    |
|    |                                                                       |                                                                                                    |
|    |                                                                       | Press 'F2' for focus                                                                                                    |
|    | , 🗖 Tasks                                                             | 🗋 Object T 🛛 🗖 Comma 🔎 Terminals 🚱 Frror List 📼 Progress                                                                                                    |

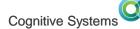

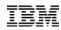

### 9.6 Sound effect with hover

- On Windows, sound effect might occur with displaying the hover information
- To turn off the 'click', go to Control Panel > Sound > Sounds (tab)
   > Windows Explorer > Start Navigation, and set to None

| 🛞 Sound                                                                                                    |
|----------------------------------------------------------------------------------------------------|
| Playback Recording Sounds Communications                                                                                                    |
| A sound theme is a set of sounds applied to events in Windows and<br>programs. You can select an existing scheme or save one you have<br>modified.<br>Sound Scheme:      |
| Windows Default (modified) (mov 🔻 Save As Delete                                                                                                    |
| To change sounds, click a program event in the following list and<br>then select a sound to apply. You can save the changes as a new<br>sound scheme.<br>Program Events: |
| Feed Discovered                                                                                                    |
|                                                                                                    |
| Notification bar                                                                                                    |
| Search Provider Discovered                                                                                                    |
| Play Windows Startup sound                                                                                                    |
| Sounds:                                                                                                    |
| (None) Test Browse                                                                                                    |
| OK Cancel Apply                                                                                                    |

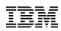

#### ILE RPG Key behaviour preference page

- Consolidate key behavior preferences
- Add Enter key splits line for free form source
- Add Tab key inserts spaces for free form source

| /pe filter text                                                                                                    | Key Behavior                                                                                                    |                                                                         |
|----------------------------------------------------------------------------------------------------|----------------------------------------------------------------------------------------------------|-------------------------------------------------------------------------|
| Remote Systems     Communications     DataStore     Debug     File Cache     Files     IBM i     Logging     Passwords | <ul> <li>Alt-S action splits the line and shifts the text on the new line</li> <li>Enter key behavior</li> <li>Enter key splits line for free form source</li> <li>Repeat previous specification type</li> <li>Repeat previous operation code (if on fixed form C-Specification</li> <li>Set C-Specification cursor position</li> <li>Position</li> </ul> | )                                                                       |
| > Remote Reconciler                                                                                                    | Set D-Specification cursor position                                                                                                    |                                                                         |
| Remote Systems LPEX Edito                                                                                              | Position FROM -                                                                                                    |                                                                         |
| IBM i Parsers                                                                                                    | Automatic indent                                                                                                    | See 'Formatter' for number of space                                     |
| > C/C++<br>CL                                                                                                    | Automatic closure of control block                                                                                                    | Style: ENDXX                                                            |
| > COBOL                                                                                                    | Tab key behavior                                                                                                    |                                                                         |
| DDS                                                                                                    |                                                                                                    |                                                                         |
| ▲ ILE RPG                                                                                                    | Tab key inserts spaces for free form source.                                                                                                    | See <u>'Formatter'</u> for number of space                              |
| Content Assist                                                                                                    | User defined tabs                                                                                                    |                                                                         |
| Formatter                                                                                                    | H: Control                                                                                                    |                                                                         |
| Free-form SQL Forr                                                                                                    | HKeywords++++++++++++++++++++++++++++++++++++                                                                                                    | +++++++++++++++++++++++++++Comments++++++++++++++++++++++++++++++++++++ |
| Key Behavior                                                                                                    | A AA                                                                                                    | A                                                                       |
| Templates                                                                                                    | And every: 0                                                                                                    |                                                                         |
| RPG/400                                                                                                    |                                                                                                    |                                                                         |
| SSL/TLS                                                                                                    |                                                                                                    | Restore Defaults Apply                                                  |
| 4 III                                                                                                    |                                                                                                    |                                                                         |
| ?)                                                                                                    |                                                                                                    | OK Cancel                                                               |

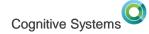

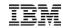

#### **Compare/Merge of members with sequence numbers**

 When comparing two members from Remote Systems view (Compare With > Each Other), it is now editable and Copy actions in toolbar

|                           |       |                           |                   |                          |         | -   |              |                |                  |               |
|---------------------------|-------|---------------------------|-------------------|--------------------------|---------|-----|--------------|----------------|------------------|---------------|
| 🖪 Remote Systems 🛛 📽 Team |       | IBM i RSE Getting Started | Compare ('PAYROL  | L.RPGLE' - 'PAYROLLG.RPG | ile') 🛛 |     |              |                |                  | - 6           |
|                           | 🖹 😫 🗸 | IBM i Member Compare      | •                 |                          |         |     |              |                | M 🔛 🗬 😓 🔄 🛝      | <u>%</u> 49 F |
| PAYROLLC5.*pgm.cblle      |       |                           |                   |                          |         |     |              |                |                  |               |
| PAYROLLC7.*pgm.cblle      |       | C* The fol:               | lowing test code  | verifies the ch          |         | C*  | The followin | g code veri    | fies the change  | ro e          |
| PAYROLLD.*pgm.cblle       |       | C*                        | towing test code  | verifizes the tr         | ange -  | C*  | THE TOTIOWIN | ig code veriti | Tes the change   |               |
| PAYROLLFFF.*pgm.rpgle     |       |                           | E BEGSR           |                          |         |     | CHGCDE       | BEGSR          |                  |               |
| PAYROLLFFG.*pgm.rpgle     |       | C CINCER                  | IF                | *IN50                    |         |     | CHOCDE       | IF             | *IN50            |               |
| PAYROLLG.*pgm.rpgle       |       |                           | EVAL              | *IN60 = *ON              |         | Č   |              | EVAL           | *IN60 = *ON      |               |
| STRCODECPP.*pgm.clp       |       |                           | MOVE              | ERR(7)                   | EMES    |     |              | MOVE           | ERR(7)           | F             |
| COMPARE.*file.pf-src      |       |                           | ELSE              |                          | LINES   |     |              | ELSE           |                  | -             |
| EMPMST.*file.pf-dta       |       |                           | IF                | NOT *IN50 AND            | ACRE    |     |              | IF             | NOT *IN50 AND    |               |
| EVFEVENT.*file.pf-dta     |       | C C                       | EVAL              | *IN60 = *ON              | ACINE   | Ċ   |              | EVAL           | *IN60 = *ON      | 1             |
| IISTINGS.*file.pf-dta     |       | C C                       | MOVE              | ERR(8)                   | EMES    | Ċ   |              | MOVE           | ERR(8)           | F             |
| MSTDSP.*file.dspf         |       |                           | ENDIF             |                          | LINES   |     |              | ENDIF          | LINK(0)          | -             |
| MSTDSP2.*file.dspf        |       |                           | ENDIF             |                          |         |     |              | ENDIF          |                  |               |
| PRJMST.*file.pf-dta       | =     |                           | ENDSR             |                          |         | Ċ   |              | ENDSR          |                  |               |
| QCBLLESRC.*file.pf-src    |       | /FREE                     | ENDOR             |                          |         | /FF | FF           | ENDOR          |                  |               |
| QCLSRC.*file.pf-src       |       | //*                       |                   |                          |         |     |              |                |                  |               |
| QCMDSRC.*file.pf-src      |       |                           | following code ve | arifies the dele         | to ro   |     |              | wing code ve   | erifies the dele | a+a           |
| QDDSSRC.*file.pf-src      |       |                           | ect indicator *IN |                          |         |     |              |                | N90 is first set |               |
| QLONGSRCPF.*file.pf-src   |       |                           | v changes to exis |                          | •       |     |              |                | sting data on a  |               |
| PAYROLLFFF.rpgle          |       | //*                       | I changes to exit | sting data on a          | uerec   |     |              | inges to exis  | sting data on a  | ue            |
| QRPGLESRC.*file.pf-src    |       | BEGSR DEL                 | DE ·              |                          |         |     | GSR DELCDE:  |                |                  |               |
| PAYROLL.rpgle             |       | *IN90 = *(                |                   |                          |         |     | N90 = *ON;   |                |                  |               |
| PAYROLLFF.rpgle           |       | IF *IN50:                 | , N/              |                          |         |     | *IN50:       |                |                  |               |
| PAYROLLFFG.rpgle          |       | *IN60 :                   | - *ON•            |                          |         |     | *IN60 = *ON  |                |                  |               |
| PAYROLLG.rpgle            |       |                           | = ERR(9);         |                          |         |     | EMESS = ER   |                |                  | Ξ             |
| QRPGLESRCP.*file.pf-src   |       | ELSE;                     |                   |                          |         | FI  | .SE;         |                |                  |               |
| REFMST.*file.pf-dta       |       | IF NOT                    | *IN50 AND ACRE    | 'n' -                    |         |     |              | 150 AND ACRE   | c – 'n'·         | -             |
| RSNMST.*file.pf-dta       | -     | < II NOT                  |                   |                          | •       | •   | <u> </u>     | SO AND ACKER   | <b> _</b> .      | - F           |

© 20

27

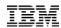

#### **Compare/Merge of members with sequence numbers**

- With 'IBM i Member Compare' sequence numbers and date info are hidden and properly handled
- With 'Text Compare' sequence numbers and date info are shown and YOU have to properly manage them

| BIBM i RSE Getting                      | Star 🖪 IBMi   | DevelopmentMa | chi 🥒 PAYROLL.RPG | ile 🥖 | PAYROLLFFF.RPGLE 🥒 AM | NOTATE.RF | PGLE E Compare ('PA | AYROLL.RP 🛛 |          |                                                                                        |
|-----------------------------------------|---------------|---------------|-------------------|-------|-----------------------|-----------|---------------------|-------------|----------|----------------------------------------------------------------------------------------|
| 🖉 Text Compare 🔻                        |               |               |                   |       |                       |           | M 🖗 🕻               | P 🕞 🛸 🏄     | 🛚 4 🖗    |                                                                                        |
|                                         | Default Compa | are           |                   |       |                       |           |                     |             |          |                                                                                        |
| 5100510000                              | IBM i Member  | Compare       | TINE              |       | 5100510000000         | * 1       | MAIN SUBROUTINE     |             |          |                                                                                        |
| 52 00520006                             | Text Compare  |               | BEGSR             |       | 5200520000000         | С         | MAIN                | BEGSR 👩     | 🗟 WA     | RNING                                                                                  |
| 000000000000000000000000000000000000000 | /13           |               | a dou             | *I    | 53 005300030715       | С         |                     | dou         |          |                                                                                        |
| 54 005400030                            | 715 C         |               | EVAL              | *I    | 54 005400030715       | С         |                     | EVAL        |          |                                                                                        |
| 55 005500030                            | 713 C         |               | EVAL              | EM    | 55 005500030713       | С         |                     | EVAL        | <u> </u> | This source contains sequence numbers which are not automatically maintained using the |
| 56 005600030                            | 713 C         |               | EVAL              | EM    | 56 005600030713       | С         |                     | EVAL        |          |                                                                                        |
| 57 005700171                            |               |               | Edfdfdf           | PR    | 57 005700030713       | С         |                     | EVAL        |          | Text Compare viewer. The user is responsible for keeping the sequence numbers in       |
| 58 005800030                            |               |               | EVAL              | RS    | 58005800030713        | С         |                     | EVAL        |          | ascending order and the change date accurate. Missing or out-of-date sequence numbers  |
| 59 005900000                            | 000 C*        |               |                   |       | 59 00590000000        | С*        |                     |             |          | can result in the loss of all sequence number data and compiler errors.                |
| 60 00600000                             | 000 C*        | Write the     | SELECT format     | to d  | 60 006000000000       | С*        | Write the SELE      | CT forma    |          | can result in the ross of an sequence hamber data and compiler errors.                 |
| 61 006100030                            | 715 C*        |               |                   |       | 61006100030715        | С*        |                     |             |          |                                                                                        |
| 62 006200000                            | 000 C*        |               |                   |       | 62 00620000000        | С*        |                     |             |          |                                                                                        |
| 63 006300030                            | 715 C         |               | DOU               | no    | 63 006300030715       | С         |                     | DOU         | Do       | o not show this again                                                                  |
| 64 006400000                            | 900 C         |               | EXFMT             | SE    | 64 00640000000        | С         |                     | EXFMT       |          |                                                                                        |
| 65 006500000                            | 900 C         | *INKC         | IFEQ              | '1    | 65 006500000000       | С         | *INKC               | IFEQ        |          | ОК                                                                                     |
| 66 006600030                            |               |               | LEAVESR           |       | 66 006600030713       | С         |                     | LEAVES      |          | UK UK                                                                                  |
| 67 006700000                            | 900 C         |               | ELSE              |       | 67 00670000000        | С         |                     | ELSE        |          |                                                                                        |
| 68 006800000                            | 900 C         |               | EXSR              | ED    | 68 00680000000        | С         |                     | EXSR        |          |                                                                                        |
| 69 006900000                            | 900 C         |               | END               |       | 69 006900000000       | С         |                     | END         | -        |                                                                                        |
| 70 007000000                            |               |               |                   |       | 70 007000000000       | С*        |                     |             |          |                                                                                        |
| 71 007100000                            | 000 C*        |               | neral error ind   |       | 71007100000000        | С*        | IF the general      |             |          |                                                                                        |
| 72 007200030                            | 715 C*        | program c     | ontinues to loo   | p     | 72 007200030715       | С*        | program contin      | ues to lo   | ор       |                                                                                        |
|                                         |               |               |                   |       |                       |           |                     |             |          |                                                                                        |

© 2016, 2017 IBM Corporation

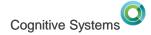

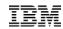

### i Project Build and Retrieve Errors shortcuts

- Can now build and get error feedback without leaving the editor or keyboard
- Alt-Shift-B builds the project
- Ctrl-Alt-R retrieves the errors into the editor

|    | Remote Actions                | > | <b>A</b> 10 | Work With Compile Commands |             | H |  |  |
|----|-------------------------------|---|-------------|----------------------------|-------------|---|--|--|
|    | Team >                        |   | <u>67</u> 0 | Compile                    |             |   |  |  |
|    | Restore from Local History    |   |             | Push Changes               |             | 6 |  |  |
|    | Enterprise Extensions >       |   | >           | Push Selected              |             |   |  |  |
|    | Compare With                  | > |             | Submit Build Command       | Alt+Shift+B | h |  |  |
|    | Configure                     |   |             | Retrieve Errors Ctrl+/     |             | h |  |  |
| 72 | Visualize Application Diagram |   | _           |                            |             | 1 |  |  |

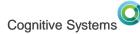

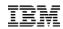

# Set associated connection and library on multiple i Projects at once

 If you are extracting many projects from source control, you can now set the associated library/connection in one shot as the action supports multiple selection

| 📕 Remote S              | 울書 i Project 🔀 🏥 Team Arti 🖓     |                    |
|-------------------------|----------------------------------|--------------------|
|                         | (구 수 @   환   🖻 😫                 | $\bigtriangledown$ |
| > 🖓 Mailli<br>> 🖄 Payro | New                              | >                  |
|                         | Import Remote Source             |                    |
|                         | Import Remote Objects            |                    |
|                         | Show Remote Objects              |                    |
|                         | Associate Connection and Library |                    |
|                         | Add Sequence Numbers and Dates   |                    |

| Associate i Proje   | ct Connection and Library   | ×      |
|---------------------|-----------------------------|--------|
| Connection:         | IBM i Development Machine 🔻 | New    |
| Associated library: | libname                     | Browse |
|                     |                             |        |
|                     | ОК                          | Cancel |
|                     |                             |        |

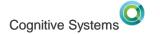

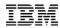

#### %PROC Built-in function

• %PROC Built-in function supported in editor

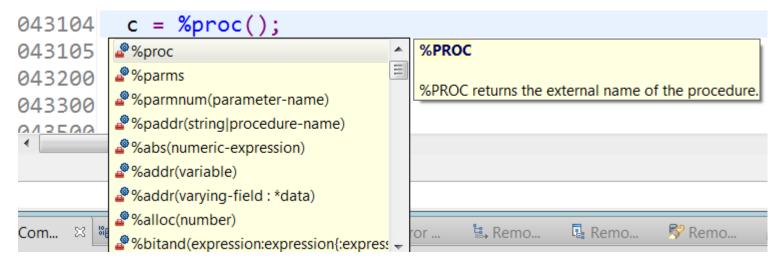

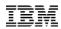

#### **Command Line Code Coverage**

- Code coverage added to RDi in 9.1 and updated in 9.5 with significant performance boost. Covers batch, interactive, SEP.
- PTFs are now available for RDS with command-line Code Coverage tool
- Use RDi to view the results
- Enables you to include code coverage runs in your builds
- Freely available with RDS option 60 on the IBM I

| IBM i | MRM                 | MRI                      |
|-------|---------------------|--------------------------|
| V7R3  | PTF 5770WDS SI65229 | 2924 PTF 5770WDS SI64655 |
| V7R2  | PTF 5770WDS SI65228 | 2924 PTF 5770WDS SI64544 |

• Full details: <a href="https://www.ibm.com/developerworks/community/files/app#/file/d54ac305-6ca0-4ba8-9552-e61f6c88331b">https://www.ibm.com/developerworks/community/files/app#/file/d54ac305-6ca0-4ba8-9552-e61f6c88331b</a>

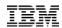

## **Requirements on job environment**

- Programs and service programs for instrumentation must be compiled with one of the following debug options:
  - DBGVIEW(\*SOURCE)
  - DBGVIEW(\*LIST)
  - DBGVIEW(\*ALL)
- Command-line code coverage tools are located under the QDEVTOOLS library
  - Add it to the library list: ADDLIBLE QDEVTOOLS
- Main command: QDEVTOOLS/CODECOV

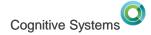

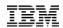

# **Code Coverage Mandatory Parameters**

- Two parameters are mandatory:
  - Command to run: The full command line that will run in code coverage instrumentation mode
    - Use CALL command for running a program, specify program parameters using the PARM parameter:
      - CALL LIBNAME/PGMNAME PARM(...)
    - Also support customized user command:
      - MYCOMMAND MYPARM (...)
    - Command length restriction: 6000
  - At least one entry in the MODULES list
    - Include at least one program or service program for code coverage instrumentation
    - Does not have to be the main program

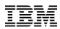

# **Code Coverage Output options**

- Two parameters to control output options:
  - Output directory and Output stream file
  - They cannot be specified at the same time
  - Error message is issued if they are specified at the same time:
    - Parameters OUTDIR and OUTSTMF cannot be used at the same time
- Output directory:
  - Code coverage result file is saved to this directory.
  - Use generated name for code coverage result file
    - Generated result name format:
      - ProgramName\_TimeStamp.cczip
  - The default output directory is \*CURRENT.
- Output stream file:
  - Fully qualified IFS file name for code coverage result file
  - If the base name does not have extension
    - Extension .cczip is appended to the base name
  - If the base name has an extension, it must be .cczip, otherwise an error is issued:
    - The extension for the result name ... is not .cczip.

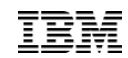

## Viewing code coverage results on RDi

- Steps to view code coverage results in RDi:
  - Create a local or IFS directory and store all the \*.cczip files there
  - Open the **Code Coverage Results** view using the following steps, if this view is not opened yet:
    - From the main menu, select Windows > Show View > Other...
    - Select Code Coverage > Code Coverage Results, and click OK
  - Right click inside Code Coverage Results view and select "Add Result Location..."
  - Click the "Local File System..." or "Remote Systems" button, browse to select the directory you created at step #1 that contains all the \*.cczip files, click OK
  - You should see a new result location in the Code Coverage Results view
  - Expand this result location, and you will see all the results
  - Double click on a result
  - A "File Level Code Coverage Results" report is opened in the editor area
  - Expand each of the source files in the File Report to reveal the procedures under it
  - Double click on a procedure in the File Report
  - An editor session is opened for the source file and the pointer is positioned to the selected procedure
  - Now you can look at the code coverage annotation to see which lines are hit or not hit

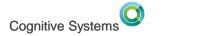

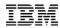

#### Why ACS and which ACS

- ACS is being invested in heavily by IBM and will continue to see enhancements.
  - The emulator is best of breed
  - Lots of SQL tooling, from building/executing queries to detailed performance analysis
  - It installs and runs anywhere (using Java)
- RDi will launch the version of ACS you already have installed if it is recent enough and you have access to all its other functions

(it is free from <a href="http://www-03.ibm.com/systems/power/software/i/access/solutions.html">http://www-03.ibm.com/systems/power/software/i/access/solutions.html</a>)

• If ACS is not installed, RDi will launch a copy shipped with RDi. As of RDi 9.6, the bundled version of ACS is 1.1.7.1

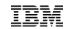

## 9.5.0.3 Run SQL queries from the selection in your editor

- Access Client Solutions (<u>ACS</u>) now has Run SQL Support. RDi provides tight integration with it.
- Select the SQLRPGLE source in the editor
- From the Source menu
  - 'Launch Run SQL Scripts'

| -110     |       |                                         |            |       |            |      |        |          |                 |                |                    |       |
|----------|-------|-----------------------------------------|------------|-------|------------|------|--------|----------|-----------------|----------------|--------------------|-------|
|          | Sou   | rce Compile(G)                          | Navigate S | earch | Project    | Data | Run    | Window   | Help            |                |                    |       |
| Scripts' |       | New                                     |            |       |            | ×    | 7      | ) (S) 🟠  | 🔻 🖄 Acti        | vity: Other Ac | tivity 🔻           | -     |
| •        |       | Prompt                                  |            |       |            | F4   |        |          |                 |                |                    |       |
|          |       | Syntax Check All                        |            |       |            |      | 2.clle |          | ROLLFFF         | 🥖 a.sqlrp      | ale 🖌              | *DUF  |
|          |       | Verify                                  |            | C     | Ctrl+Shift |      | ne 31  | -        |                 | Replace        | -                  |       |
|          |       | Verify (Prompt)                         |            |       |            |      | .+     | .1+      | 2               | +3             | . + 4              |       |
|          | ኈ     | Visualize Applica<br>Convert All To Fre | -          |       |            |      |        |          |                 |                | from f5<br>where b |       |
|          |       | Select Format Lin                       |            |       |            |      |        |          |                 |                | a                  | .rpro |
|          |       | Show Indentation                        |            |       |            |      | _      | 6.01     |                 |                |                    |       |
|          |       | Show fields                             |            |       |            |      | E      | xec SQL  | into emp        | Rome           |                    |       |
|          |       | Format                                  |            | (     | Ctrl+Shift | +F   |        |          | ct EMPNO,       | TO IIIC        |                    |       |
|          |       | /COPY Member                            |            |       |            | •    |        |          | eName,          |                |                    |       |
|          |       | Launch Run SQL S                        | Scripts    |       |            |      |        |          | eDept,          |                |                    |       |
|          |       | ILE RPG Help                            |            |       |            | •    |        |          | eUsri,<br>eNHrs |                |                    |       |
|          |       | Remove Message                          | s          |       |            |      |        |          | om EMPMST       | e<br>n = 'ROME | •.                 |       |
|          | 1     | Refresh                                 |            |       |            |      |        | WIT      |                 |                | ,                  |       |
|          |       | Refresh Outline V                       | iew        | C     | trl+Shift+ | -F5  | I      | f SQLSev | v > '02';       |                |                    |       |
|          | i Wo  | rk with members                         |            |       |            |      |        |          |                 | rror ' + S     |                    | E + 1 |
|          | lib 👔 | rary list                               |            |       |            |      | C      |          | on F57re        | l in Star      | tup');             |       |

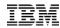

# 9.5.1 Run SQL Scripts can be launched at any time

As of 9.5.1 the RSS can be launched from the Objects Subsystem and is not restricted to SQLRPGLE members

|                      | ems 🛛 📽 Team 👘 🕫                    | 🗆 🖳 Demoserv    |
|----------------------|-------------------------------------|-----------------|
| a kenote syst        | ▲ ② (> -> @ (=) (\$                 | ✓ Line 2        |
| New Con              |                                     | ·1              |
| ▷ I Local            |                                     | of              |
| ▲ I Demo ser         | ver                                 | unu             |
| Delect               |                                     | var             |
| > 📑 Co               | New                                 | +               |
| ⊳ 🖽 IB               | Go Into                             | [               |
| ⊳ 🚳 Jo               | Go To                               | •               |
| 🖻 🖷 St 🏢             | Open in New Window<br>Show in Table | )<br>(          |
|                      | Monitor                             | Chilly Although |
| - <b>■</b> 1010 //   | Open Member                         | Ctrl+Alt+Q      |
| - ∎ 0                | Work With                           | •               |
| » 🔀 🍋                | Refresh                             | F5              |
| ⊳ 💥                  | Sort                                |                 |
| ⊿ 🛓                  | Disconnect                          | ľ               |
| Þ                    | Clear Password                      |                 |
| Þ                    | Change Password                     | I               |
| Þ                    | Release Interactive Job             | [               |
| Þ                    | Verify Connection                   |                 |
| 🗖 Properti           | Remote Servers                      | •               |
|                      | Show Log                            |                 |
| Property             | Run Command                         |                 |
| Connect              | Host Connection Emulator            |                 |
| Name                 | Launch Run SQL Scripts              | (               |
| Numb <mark>al</mark> |                                     |                 |

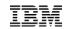

## 9.5.0.3 Run SQL queries from the selection in your editor

- Launches the ACS Run SQL Statements
- Connects to the database on the system that the member was on
- Some editing my be required to replace RPG variables with literals, etc.

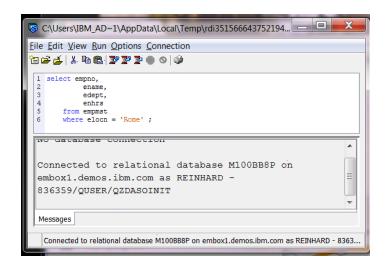

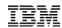

## 9.5.0.3 Run SQL queries from the selection in your editor

- However RSS does not set up the same LIBL as in RSE
- You can do this using one of the following commands:

cl:chglibl lib1 lib2 lib3; cl:call setmylibl; set schema prodlib;

1 set schema reinhard; 2 select empno,

• You also should then set the naming to \*SYS

| C:\Use                    | rs\IBM_AD~1\AppD            | ata∖L | ocal\Temp\rdi3515666437 |
|---------------------------|-----------------------------|-------|-------------------------|
| <u>F</u> ile <u>E</u> dit | View Run Options            | Con   | nection                 |
| 12 🚔 🛓                    | X 🖻 🛍 🌌 🖉                   |       | Connect to Database     |
|                           | chema reinhard;<br>t empno, |       | Reconnect               |
| 3                         | ename,                      |       | Disconnect              |
| 4 5                       | edept,<br>enhrs             |       | JDBC Settings           |
| 6 f                       | rom empmst                  |       |                         |

| JDBC Settings             |                                        |
|---------------------------|----------------------------------------|
| System Format Package     | Performance Language Translation Other |
| Naming convention: SQL (* | (*SQL) 🔻                               |
| Decimal separator: SQL (* | (*SQL)<br>m (*SYS)                     |
| Time                      |                                        |
| Format: hh.mm.gs (*IS     | ISO) 🔻                                 |
| Separator: (period)       | ▼                                      |
| Date                      | · · · · ·                              |
| Format: yyyy-mm-dd (      | (*ISO) 🔻                               |
| Separator: - (dash)       | ▼                                      |
|                           | · · ·                                  |
|                           |                                        |
|                           |                                        |

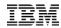

## 9.5.0.3 Select Run All and see the results

- Select Run All either from the toolbar or menu
- The results are shown in a tab on the bottom
- The Messages tab shows the log of commands and results

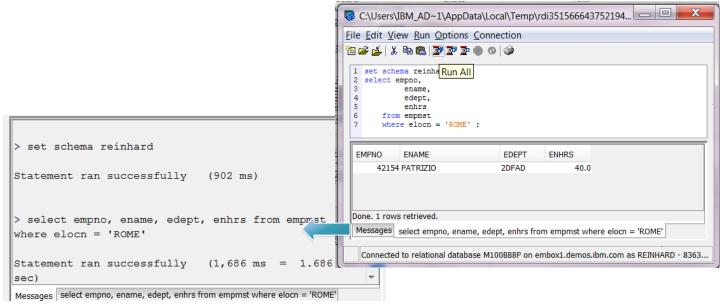

### 9.5.1 Visual Explain through ACS

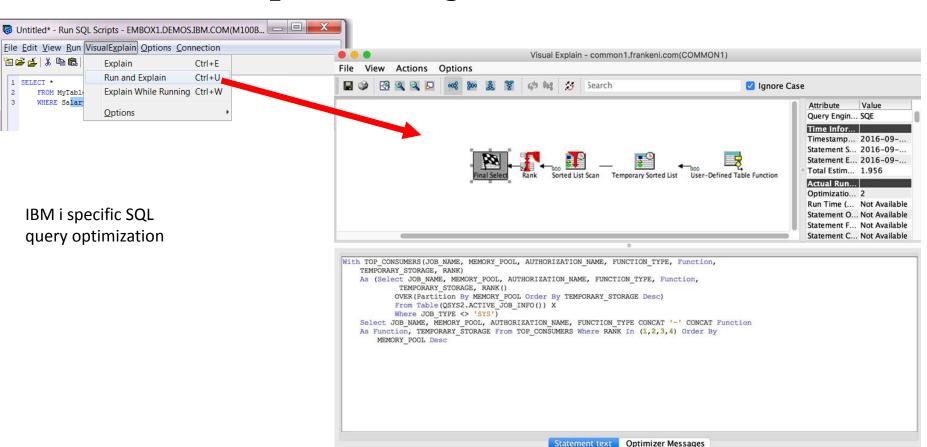

1 🖆 🚄 👗 🛍 🛍

FROM MyTable

WHERE Salar

1 SELECT \*

2

3

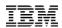

Cognitive Systems

## 9.6 More ACS launch menus

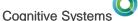

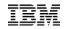

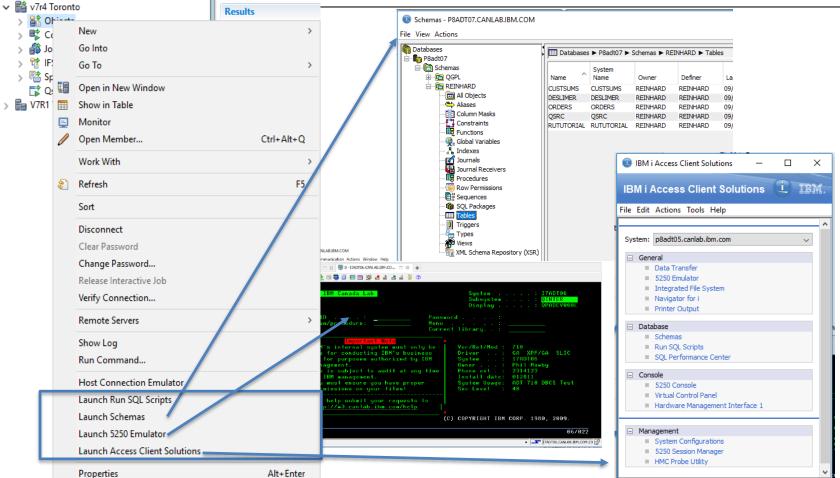

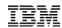

## 9.6 Improvements to new ACS shipped with RDi 9.6

#### • July 2017 – Version 1.1.7.1

- General enhancements:
  - Option to disable end users from accepting "trusted" signers (RFE 99153)
  - Option to enable SSL by default (RFE 100725)
  - Enable "Check for updates" from command line (RFE 96516)
  - Provide better error details (RFE 99599, RFE 105977)
- Enhancements to 5250 Emulation:
  - Screen History Archiving
  - Toolbar buttons for launching Navigator for i, Schemas, and SQL Performance Center
- Enhancements to Printer Output:
  - Combine date/time into single column with most current entry displayed first (RFE 93655)
  - Date/Time filter (RFE 99212)
  - Filter Reset button (RFE 104310)
- Enhancements to Data Transfer:
  - Automatically truncate extra columns during upload (RFE 106407)

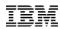

## 9.6 ACS 1.1.7.1 enhancement contd

- Enhancements to Schemas:
  - Added Health Center
  - Additional filters for object folders
  - Action for checking permissions
  - Added View Entries to Journals
- Enhancements to Run SQL Scripts:
  - Added SQL Performance Monitor
  - Added headings to text type output (RFE 91120)
- Enhancements to SQL Performance Center:
  - Added Import SQL performance data
  - Support for adding SQL Performance Monitors, Plan Cache Snapshots, SQL Plan Cache Event Monitors
  - Properties for SQL Performance Monitors, Plan Cache Snapshots, and SQL Plan Cache Event Monitors
- Enhancements to Visual Explain:
  - Added icon Help text
- Several fixes

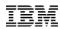

## **9.5.1.2** Improvements to new ACS shipped with RDi 9.5.1.2

#### List of ACS enhancements

- March 2017 Version 1.1.7.0
- Many actions on database objects
- Such as:
  - Manage definitions
  - Generate SQL
  - Work with properties
  - Object rename
  - Create new database object
  - Show object references
  - Index advisor (raw and condensed)
  - Explain SQL
  - Table data actions
- © 2016, 2017 IBM Corporation (view, clear, copy, initialize)

| Databases                                                                                                    | Databases                          | s 🕨 J10ea08e                                                                                                    | ► Schemas ► A             | DTSLAB - Tabl         | es                            |
|----------------------------------------------------------------------------------------------------|------------------------------------|----------------------------------------------------------------------------------------------------|---------------------------|-----------------------|-------------------------------|
| Chemas     DTSLAB                                                                                                    | Name ^                             | System<br>Name                                                                                                    | Owner                     | Definer               | Last Al                       |
| All Objects<br>Aliases<br>Constraints                                                                                                    | ADTSLABSV<br>ALLTYPES<br>APPSOURCE | ADTSLABSV<br>ALLTYPES<br>APPSOLICE                                                                                                    | QDFTOWN<br>QPGMR<br>OPGMR | BRUCE<br>*IBM<br>*IBM | 04/13/2<br>04/13/2<br>09/21/2 |
| Functions                                                                                                    | CUSTOMER                           | CUSTOMER                                                                                                    | OPGMR                     | *IBM                  | 04/13/2                       |
| Global Variables                                                                                                    | CUSTOM01                           | CUSTO                                                                                                    | Definition                |                       |                               |
| 💦 Indexes<br>🗹 Journals                                                                                                    | LIST                               | LIST                                                                                                    | Generate SQL.             |                       |                               |
| Journal Receivers                                                                                                    | MULTIRECP                          | MULTIF                                                                                                    | Reset Usage C             | ounts                 |                               |
| Procedures                                                                                                    | MULTKEYS MULTK Statistic Data      |                                                                                                    |                           |                       |                               |
| Sequences                                                                                                    | PARTORDER                          | PARTC                                                                                                    |                           |                       |                               |
| SQL Packages                                                                                                    | PRODDTL                            | PRODE                                                                                                    | Comments                  |                       |                               |
| Tables                                                                                                    | PRODDTL_0                          | PRODE                                                                                                    |                           |                       |                               |
| 1 Triggers                                                                                                    | PRODDTLSV                          | PRODE                                                                                                    | Index Advisor             |                       | >                             |
| Types                                                                                                    | PRODINV                            | PRODI                                                                                                    |                           |                       |                               |
| Views                                                                                                    | PRODLIST                           | PRODL                                                                                                    | Work With                 |                       | ,                             |
| XML Schema Repository (XSR)                                                                                                    | PRODPRICE                          | PRODE                                                                                                    | -                         |                       |                               |
| Constraint Constraint | PRODSHOW                           | PRODS                                                                                                    | Data                      |                       | ,                             |
| QUSRSYS                                                                                                    | PRODUCT                            | PRODL                                                                                                    |                           |                       |                               |
| E C REINHARD                                                                                                    | QAQQINI                            | QAQQ:                                                                                                    | Delete                    | Delete                |                               |
| 🗄 🎧 Iasp33                                                                                                    | QCLSRC                             | QCLSR                                                                                                    | Rename                    | Ctrl+S                | Shift+R                       |
|                                                                                                    | QCSRC                              | QCSRC                                                                                                    |                           |                       |                               |
|                                                                                                    | QDDSSRC                            | QDDSS                                                                                                    | New                       |                       | >                             |
|                                                                                                    | SETUPCLSRC                         |                                                                                                    |                           |                       |                               |
|                                                                                                    | SETUPCMDSR                         | and the second second s | Description               |                       |                               |
|                                                                                                    | TABLE 1                            | TABLEI                                                                                                    | QUETOWN                   | SCHWEYER              | 04/13/2                       |
|                                                                                                    | TABLE2                             | TABLE2                                                                                                    | QDFTOWN                   | SCHWEYER              | 04/13/2                       |
|                                                                                                    | TABLE3                             | TABLE3                                                                                                    | ODFTOWN                   | SCHWEYER              | 04/13/2                       |

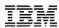

### 9.5.1.2 Improvements to new ACS shipped with RDi 9.5.1.2

- Enhancements to Run SQL Scripts
  - Added CL Prompter
  - Added upload results
  - Improved formatting
  - Enhanced SQL highlighting
  - Many new 'Insert from Examples' (built using SQL Services)
- January 2017 Version 1.1.6.2
- Enhancements to Printer Output filter:
  - multiple output queues
  - User-Specified Data

| ] ( | Undo                 | Ctrl+Z     | ද හිද හිද 😂                                 |
|-----|----------------------|------------|---------------------------------------------|
| 1   | Redo                 | Ctrl+Y     |                                             |
| 2   | Cut                  | Ctrl+X     |                                             |
| 3   | Сору                 | Ctrl+C     |                                             |
| 5   | Paste                | Ctrl+V     |                                             |
|     | Select All           | Ctrl+A     |                                             |
|     | Find                 | Ctrl+F     |                                             |
|     | Find Next            | F3         |                                             |
|     | Find and Replace     | Ctrl+H     |                                             |
|     | SQL Formatter        | 2          | Format Selected Ctrl+Shift+F                |
|     | Toggle Comments      | Ctrl+Slash | Configure                                   |
|     | Insert from Examples |            |                                             |
| Q   | Prompt CL            | F4         | HE GLOBAL VARIABLE EXISTS OR ENSURE THE SCH |

✓ Syntax check completed successfully

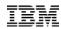

## Modernization Tools, Java Edition

- Added WAS 9 tools, dropped WAS 7/8 tools
- Using Rational Application Developer 9.6.1 components

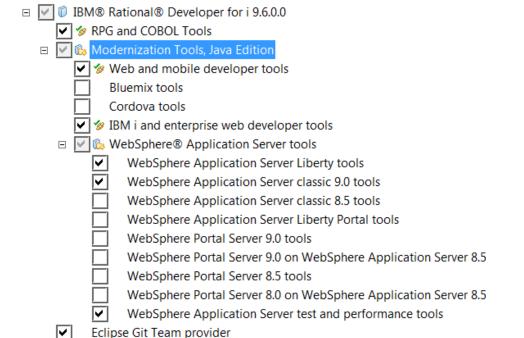

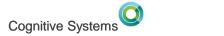

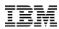

## 9.6.0.1 December 2017

- Available December 15, 2017
  - enable IBM Data Studio 4.1.3 to install into same package group as RDi 9.6.0.1
  - SE68489 RDI 9.5.1.2 QSYSEDITABLEREMOTESOURCEFILEMEMBER.SETCONTENTS NOT PROPERLY ADDING SOURCE PREFIX WHEN LINES EXCEED 9999
  - SE68514 In SQLRPGLE source, hovering over a variable fails after the edit view has been split into two views
  - Annotations added to the editor from the Error List now work for DDS compile messages
  - Annotations added from the Error List include the message ID in annotation messages like the pink messages do

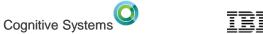

## Known issues

- SE68743 RDi 9.6.0.1 The hyperlink feature to move the cursor to a ulletreferenced declaration does not work in SQLRPGLE members
  - Work around: use 9.6.0.0
- SE68668 IBM RATIONAL DEVELOPER FOR 19.5.1.2 SNIPPET IMPORTED INTO RDI9.6 AFTER INSERT HANGS WORKBENCH
  - Work around: drag-drop snippet instead of Insert from menu. Otherwise, turn off annotations in the editor

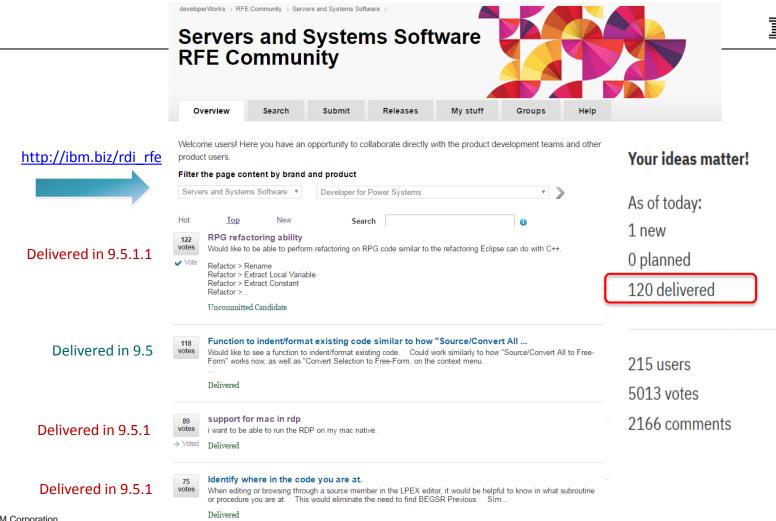

| Delivered in 9.0.1   | 65<br>votes         Live Update of Content Assist           In RDP 8.5, we received live outline refresh, which is great.         However for me, I always associated the outline with content assist. Except the content assist does not have visibility of the live outl           Delivered                                 | IBM |
|----------------------|----------------------------------------------------------------------------------------------------|-----|
| Delivered in 9.5.0.3 | 55<br>votes Integration of iIBM i Access database functions into RD Power<br>While bringing back the Database perspective was a step in the right direction, the IBM i Access database functions<br>are much more complete, especially Visual Explain .<br>I'd like to see the IBM i Acces<br>Delivered                        |     |
| Delivered in 9.5.1.1 | 54       Add preference to default all opens to be browse only.         votes       I want all my opens from features that allow a choice selection.         vote       Uncommitted Candidate                                                                                                    |     |
| Delivered in 8.5.1   | 51<br>votes         Update outline view constantly           The outline view should be constantly updated with the new information from the editor when the user changed the source code in the LPEX editor. At the moment the user has to click the refresh button           Delivered                                       |     |
| Delivered in 9.5.1.2 | 46       Trim Leading Spaces when joining lines (alt-J)         votes       Being able to join lines with alt-J is very nice. It would be preferable if the join would trim off leading spaces of what is being joined and possibly add a single space so the join doesn't but up d         ✓ Vote       Uncommitted Candidate |     |
|                      | 46     From a SQLxxxLE source, a "SQL prompter" on SQL lines       votes     From a SQLxxxLE source, a "SQL prompter" on SQL lines as we can have in SEU with the F4 function key       ✓ Vote     Uncommitted Candidate                                                                                                    |     |
| Delivered in 9.5.1   | 44         Filter Outline by Referenced/Unref           votes         Provide a means to filter fields/procedures/prototypes/etc by whether or not the module uses them.           Delivered                                                                                                    |     |
| Delivered in 9.5.1   | 42         Automatic Content assist should be available as a preference           votes         In the early days of WDSC content assist was automatic as it is with most other tools based on Eclipse. That capability was removed and we now have to use Crtl/Space to activate. This makes sense for                        |     |

\_

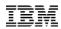

#### **RDi Fix List – RFEs delivered**

http://ibm.biz/rdi\_fix\_list shows RFEs and APARs delivered by

release/fixpack

- 18 RFEs in RDi 9.5.1
- 7 RFEs in RDi 9.5.1.1
- 5 RFEs in RDi 9.5.1.2
- 12 RFEs in RDi 9.6

|           | Support for ILE RPG %PROC built-in function. For more information, see the documentation in: https://www.ibm.com                                                                                                    |
|-----------|----------------------------------------------------------------------------------------------------|
|           | /support/knowledgecenter/SSAE4W_9.6.0/com.ibm.etools.iseries.ilerpg.ref.doc/topics/bbproc.htm                                                                                                    |
| RFE70905  | Compare Doesn't Merge from RSE. The Compare tool in RSE nove enables the merge features when comparing remote<br>members. Previously, this was only available when comparing focal members in it Projects or when comparing focal it<br>members with their corresponding remote members in Remote Reconciler. In addition, differences like sequence nur<br>san now be property disalpointed using the Text Compare solation in the Compare tool and will allow you to better works.                                                                                                    |
|           | and merge conflicts, for example, when using edit tools. NOTE: If multiple compare editors are open for the same sou<br>members edit mode will be disabled.                                                                                                    |
| RFE82757  | Error list does not position to correct source line if any source lines have been added or deleted. Error List messages a                                                                                                    |
|           | now displayed as annotations in the editor instead of inserted as pink inline message text. Double clicking on verify o                                                                                                    |
|           | compile errors in the Error List view, will open the source member, insert the messages as annotations, highlight the                                                                                                    |
|           | error and allow you to hover over the code and click on a link to get the second level message help. If you prefer to go                                                                                                    |
|           | to the style where messages are inserted as text in the source, select the View Menu -> Message Style -> Show mess                                                                                                    |
|           | annotations (drop down arrow icon on the right hand side of the Error List view). Note: Syntax check errors are also se                                                                                                    |
|           | display messages as annotations by default. To turn this off, go to Window -> Preferences, then select Remote System                                                                                                    |
|           | Remote Systems LPEX Editor > IBM i Parsers. Uncheck 'Display syntax check messages as annotations'. Issue: Annot                                                                                                    |
|           | cannot be properly displayed for some DDS compile messages and should be turned off for this case. This is a known                                                                                                    |
|           | and will be corrected. For more information, see the documentation in:https://www.ibm.com/support/knowledgecent                                                                                                    |
|           | /SSAE4W_9.6.0/com.ibm.etools.iseries.rse.doc/topics/t_error_message_style.html                                                                                                    |
| RFE36974  | Change behaviour of TAB-key for /free lines. The Tab key will now insert spaces into free form ILE RPG source lines w                                                                                                    |
|           | pressed. Shift+Tab will outdent the free form line. If you select one or more free form lines and press Tab or Shift+Tab                                                                                                    |
|           | increase or decrease the indent respectively. To change the number of spaces used, go to Window -> Preferences, the                                                                                                    |
|           | select Remote Systems > Remote Systems LPEX Editor > IBM i Parsers -> ILE RPG -> Formatter. Set the value in 'Nun                                                                                                    |
|           | spaces to indent by'. If you prefer to go back to the behavior where Tab and Shift+Tab behave the same way on free fo                                                                                                    |
|           | lines as fixed form lines, go to Window -> Preferences, then select Remote Systems > Remote Systems LPEX Editor >                                                                                                    |
|           | Parsers -> ILE RPG -> Key Behavior. Uncheck 'Tab key inserts spaces for free form source.' Note: The 'Key Behavior'                                                                                                    |
|           | preference now includes all Key behavior settings previously found in the parent ILE RPG preference. Two new setting                                                                                                    |
|           | were added: 'Tab key inserts spaces for free form source.' for RFE36974 and 'Enter key splits line for free form source<br>RFE25265.                                                                                                    |
| RFE25265  | LPEX Editor behavior when enter pressed/delete pressed. The Enter key will now split the line when Enter is pressed<br>form ILE RPG source lines. The delete key has not been enabled to join lines, so Alt-3 should still be used to join<br>RFE2B256 has been partially implemented and will remain open. If you prefer to do back to the original behavior for<br>the state of the state of the s |
|           | Enter key, go to Window -> Preferences, then select Remote Systems > Remote Systema LPEX Editor > IBM i Parsera<br>RPG -> Key Behavior. Uncheck 'Enter key splits line for free form source' Note: The 'Key Behavior' preference now inc                                                                                                    |
|           | all Key behavior settings previously found in the parent ILE RPG preference. Two new settings were added: 'Tab key in                                                                                                    |
|           | spaces for free form source' for RFE36974 and 'Enter key splits line for free form source' for RFE3265.                                                                                                    |
| RFE74270  | Show contextual warning about unused local variables. Warning annotations are now displayed in the editor for any                                                                                                    |
| RFE74270  | unreferenced definitions. To turn this off, go to Window -> Preferences, then select Remote System LPEX Editor > IBN                                                                                                    |
|           | Parsers > ILE RPG. Uncheck "Annotate unreferenced definitions". For more information, see the documentation in:                                                                                                    |
|           | https://www.ibm.com/support/knowledgecenter/SSAE4W_9.6.0/com.ibm.etools.iseries.rse.doc/topics/tannot_unref                                                                                                    |
| RFE103832 | Recognize fields renamed in RPG I-specs in RDi live outline. ILE RPG Fields that are renamed by externally-described                                                                                                    |
| RFE103032 | Recognize needs renamed in RFG 1-specs in RD live outline. ILE RFG Fields that are renamed by externally-described<br>I-Specs are now fully supported.                                                                                                    |
| RFE104305 | RDi search should include PF38-SRC as well as PF-SRC                                                                                                    |
| RFE89682  | ILE RPG Display Parameters When Hovering Over External Procedure Calls                                                                                                    |
| RFE77545  |                                                                                                    |
|           | Trim Leading Spaces when joining lines (alt-J). Note: This now supports CL in addition to RPG.                                                                                                    |
| RFE40701  | Shortcut in Iprojects for Remote Actions - Push Selected, Compile Commands. i Project short cut key Alt+Shift+B can                                                                                                    |
|           | be used to launch a project build and Ctrl+Alt+R can be used from within the editor to retrieve errors from the last pro<br>build                                                                                                    |
| RFE26939  | ILE RPG Named indicator should appear in the Fields section of the Outline view                                                                                                    |
| RFE85666  | IBM i command line tools for code coverage. PTFs are now available for IBM i 7.2 and 7.3 for RDS option 60 that provi                                                                                                    |

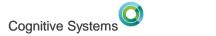

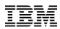

## **Future Product Goals**

- Make RDi the most compelling development tool for the IBM i
- Make it seamless for SEU/PDM users to upgrade
- Attract young development talent to platform
- Improve the effectiveness of IBM i developers
  - Software Engineering Refactoring/Automated Test/Code Coverage

## Conclusion

- RPG is evolving rapidly and RDi is keeping pace (SEU is not)
- Free-form RPG and RDi solves skill-depletion
- Goal to make green screen developers more comfortable and productive
- Lot's of goodies in RDi 9.6 worth upgrading
- Organization effectiveness enhanced through software best practices
- We are prioritizing investment according to your feedback via RFE

#### With RDi, IBM i programming is cool and productive!

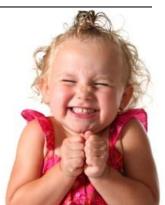

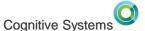

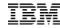

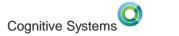

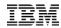

#### Resources

- Rational Developer for i 9.6
  - -<u>http://ibm.biz/rdi\_product</u> purchase, what's new
  - -<u>http://ibm.biz/rdi\_product\_evolution</u> is this an update, technical details
  - -http://ibm.biz/rdi\_fix\_list- list of all enhancements and fixes by release
  - -<u>http://ibm.biz/rdi\_install</u> options for enterprise installation
  - -<u>http://ibm.biz/rdi\_roi</u> personalized business case generator
  - -<u>http://ibm.biz/rdi\_wiki\_self\_learning</u> lots of online learning resources
  - -http://ibm.biz/rdi\_documents documentation and notices
- How to stay in touch
  - -<u>https://ibm.biz/rdi\_hub</u> community, blog, announcements, wiki, links, resources
  - -<u>https://ibm.biz/wdsci-l</u> very active discussion group
  - -http://ibm.biz/rdi\_rfe request for enhancements
  - <u>LUG requirements</u>

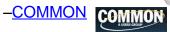